## MARK SCHEME for the October/November 2011 question paper

www.Xtremepapers.com

## for the guidance of teachers

# 7010 COMPUTER STUDIES

7010/13 Paper 1, maximum raw mark 100

This mark scheme is published as an aid to teachers and candidates, to indicate the requirements of the examination. It shows the basis on which Examiners were instructed to award marks. It does not indicate the details of the discussions that took place at an Examiners' meeting before marking began, which would have considered the acceptability of alternative answers.

Mark schemes must be read in conjunction with the question papers and the report on the examination.

*•* Cambridge will not enter into discussions or correspondence in connection with these mark schemes.

Cambridge is publishing the mark schemes for the October/November 2011 question papers for most IGCSE, GCE Advanced Level and Advanced Subsidiary Level syllabuses and some Ordinary Level syllabuses.

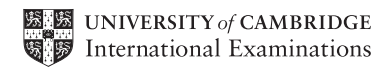

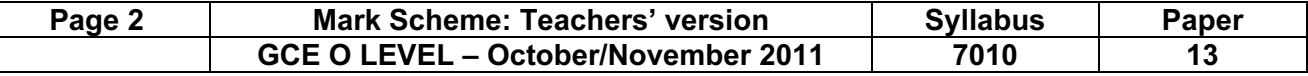

- 1 (a) Any two from:
	- share resources (hardware and software)
	- easier communications are possible
	- possible to work from any work station and access files/data
	- central data source
	- easier to control/monitor what users are doing
	- easier to 'globally' protect against unauthorised access [2]
	- (b) Any one advantage and any one disadvantage from:

#### Advantages

- no trailing wires (therefore safer, less expensive since no cables)
- allows users to work anywhere (portability)
- can set up network in places where cable runs are not possible (e.g. outside, historic buildings etc.)

#### **Disadvantages**

- limited range
- certain items (like filing cabinets) can block the signals
- possible to 'tap' into WiFi if it isn't secure
- often slower data transfer rate than a wired system
- needs additional hardware
- number of access points need to match computers [2]

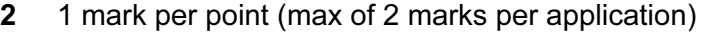

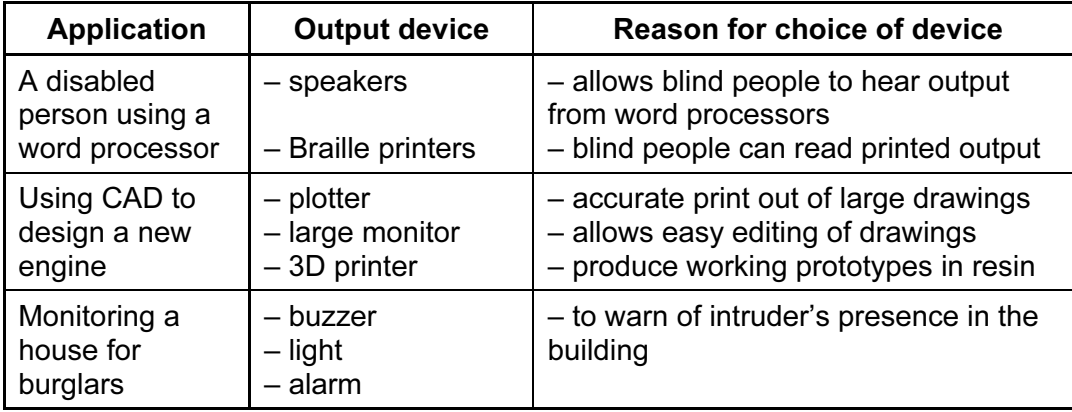

[6]

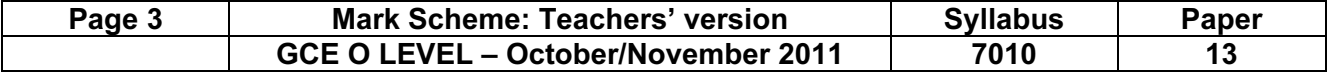

3 (a) 1 mark for each description + 1 mark for each example of h/ware

#### CLI description

- user communicates by typing in commands (in response to a prompt)
- several commands are entered to carry out a task (such as loading software)

#### CLI h/ware

- keyboard
- keypad

#### GUI description

- user interacts with a computer using pictures and symbols (icons)/drop-down menu
- tasks are initiated by selecting the icon
- usually part of a windows/wimp environment

#### GUI h/ware

- pointing device (e.g. mouse)
- touch screen [4]

- (b) (i) saving/collecting data with no actual need for human interaction
	- (ii) 1 mark for named  $\frac{device + 1}{}$  mark for *matching* application: if device is wrong then no application mark

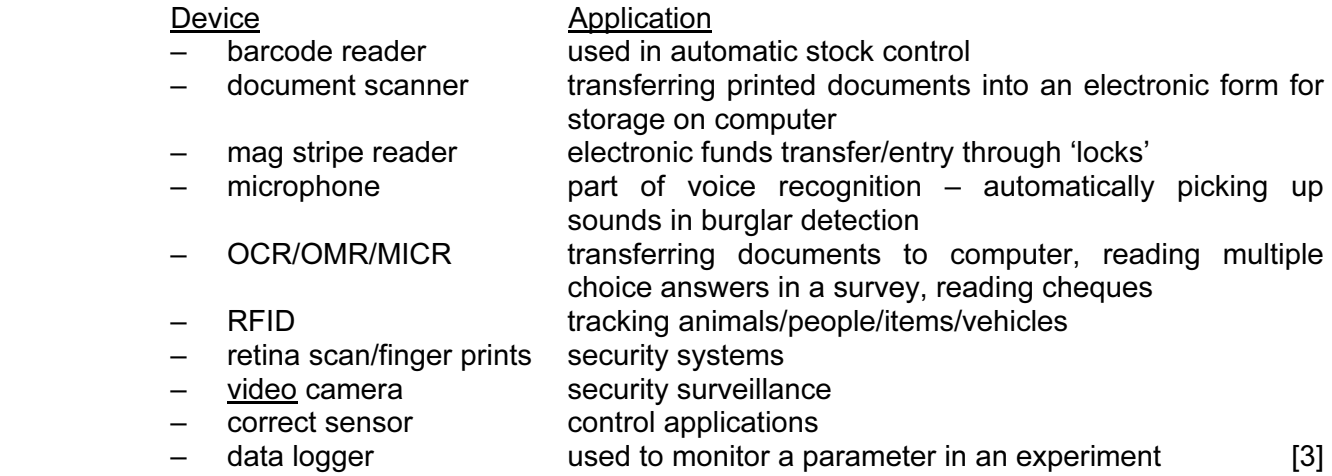

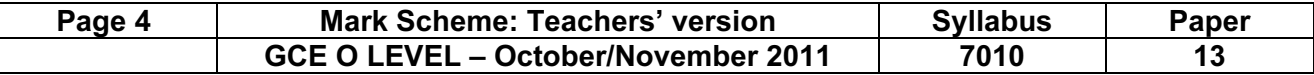

#### 4 1 mark per correct match

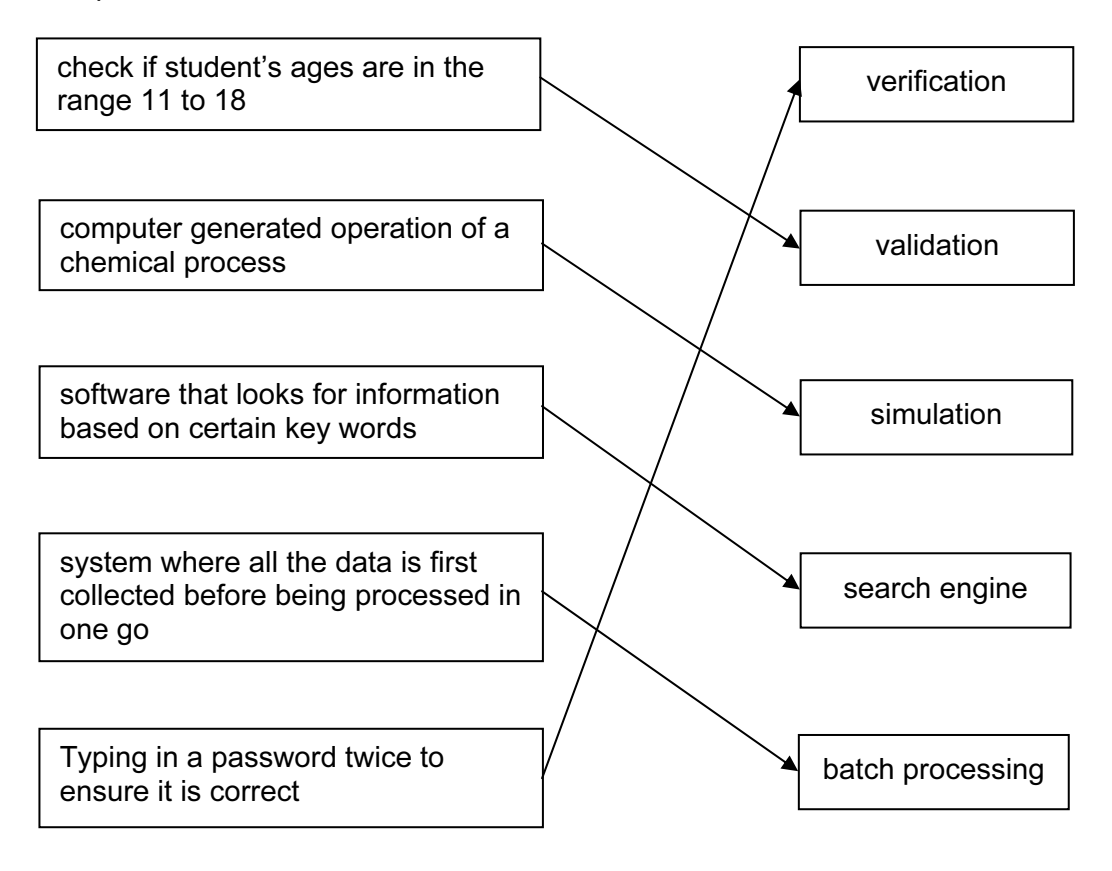

 $[5]$ 

#### 5 (a) user documentation:

– helps users learn how to use/operate the software

technical documentation

- designed to help programmers to make improvements to the system
- helps programmers to repair/maintain the system [2]

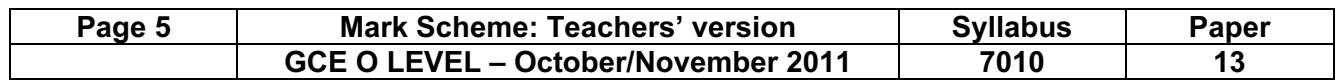

(b) 1 mark for 3 correct answers, 2 marks for 4 to 6 correct answers and 3 marks if all 7 answers correct.

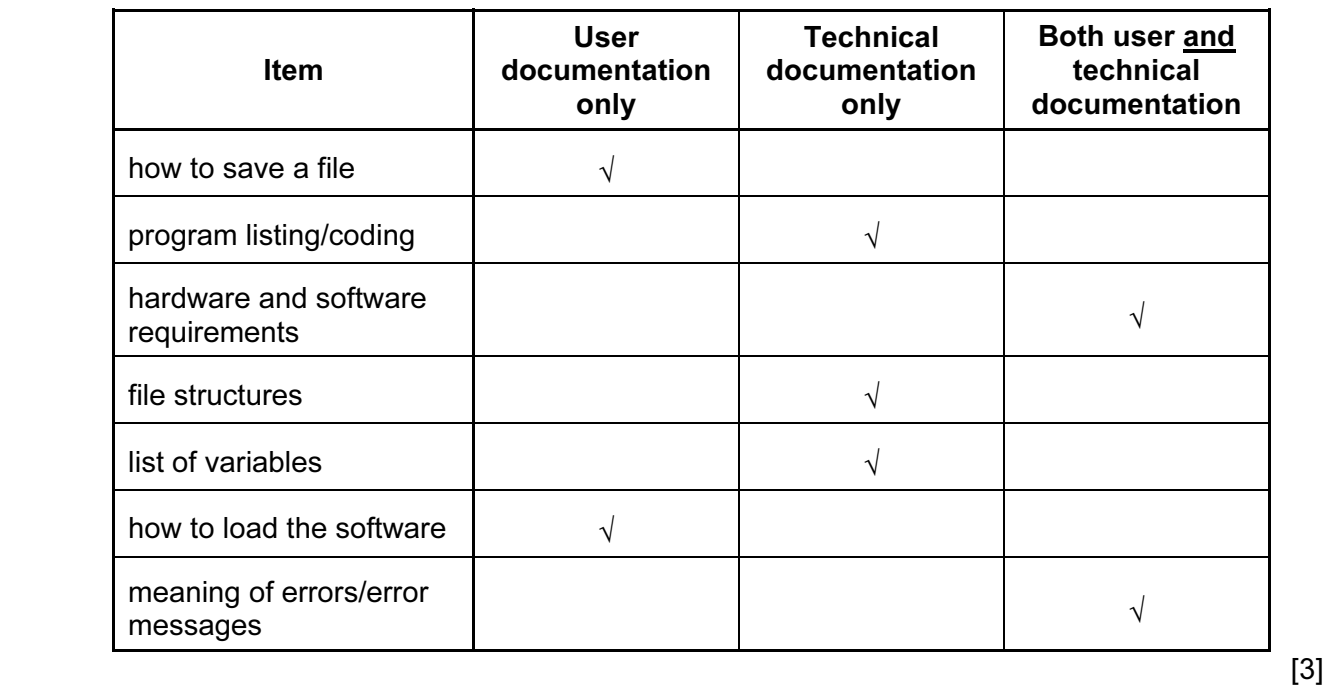

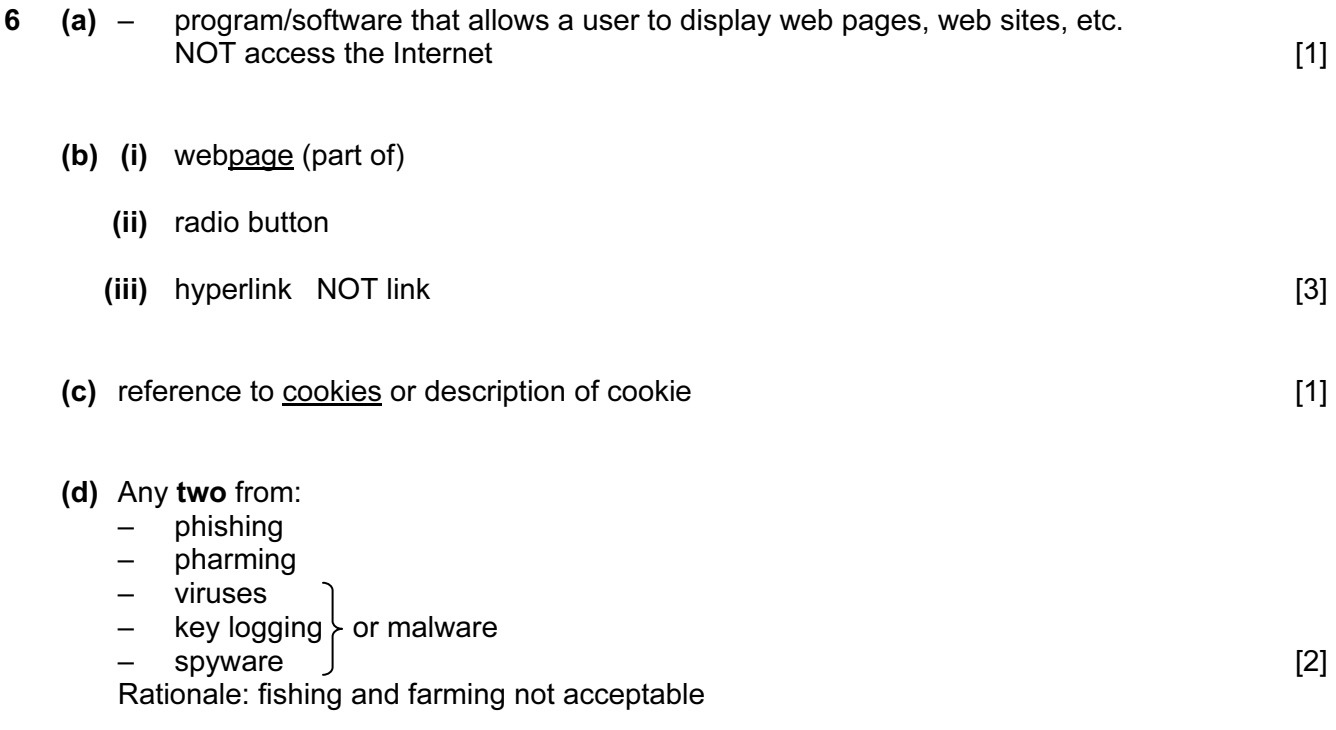

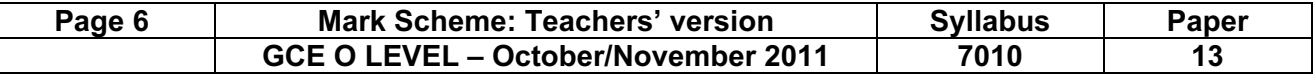

7

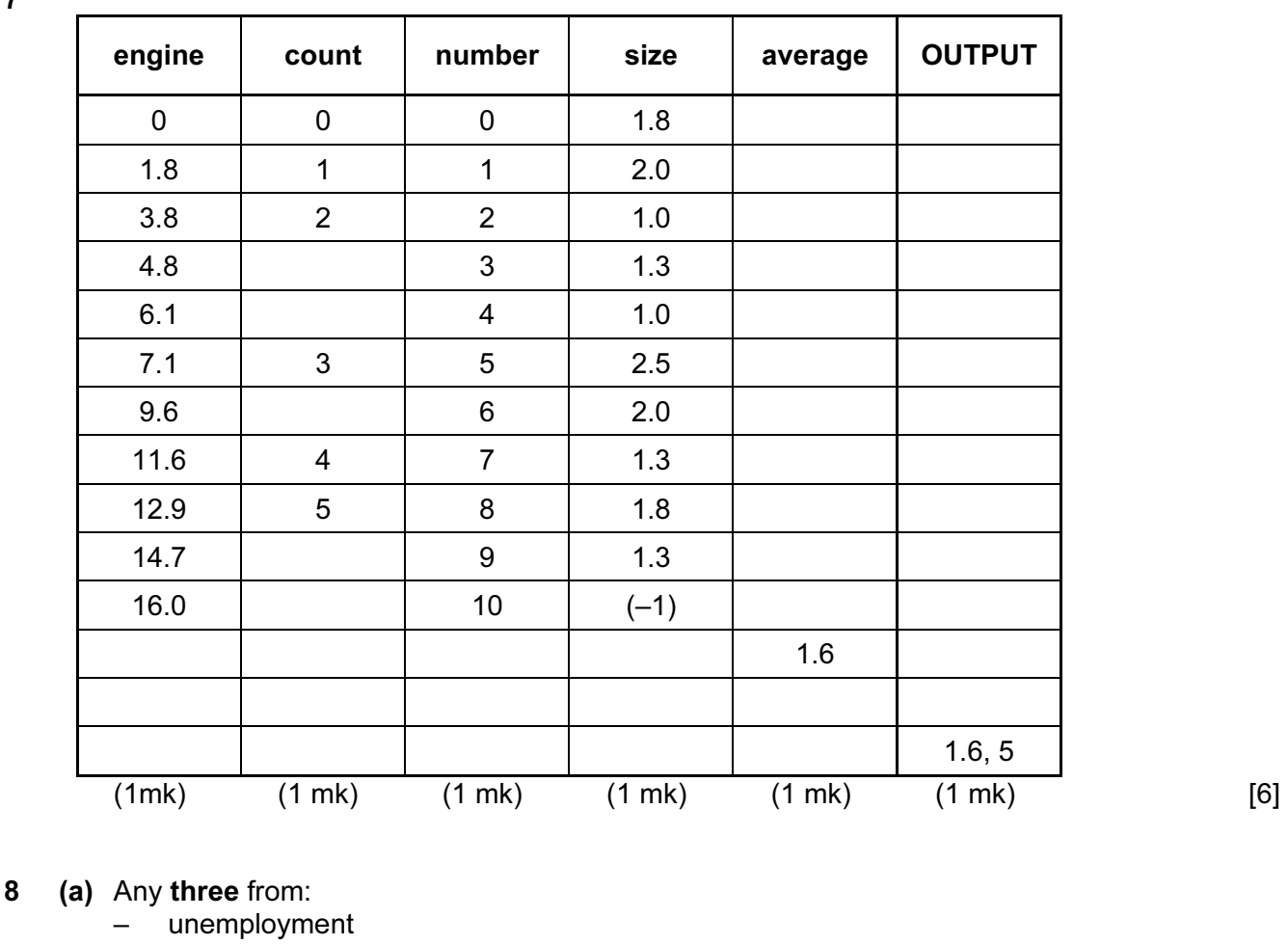

- need to re-train
- cleaner/less noisy environment
- safer environment
- possible de-skilling
- less heavy lifting
- reskilling with description
- redeployment (could lead to new employment e.g. maintaining robots) [3]
- (b) Any two from:
	- less lighting/heating/air con costs since few people now in factory
	- no need to pay wages/salary
	- greater productivity (therefore lower unit cost)
	- can work non-stop/24-7 (no breaks/holiday) [2]
- (c) Any two from:
	- more consistent product
	- can work non-stop (no breaks, holidays, etc.)/24-7
	- don't go on strike
	- can be used in a dangerous environment
	- greater productivity [2]

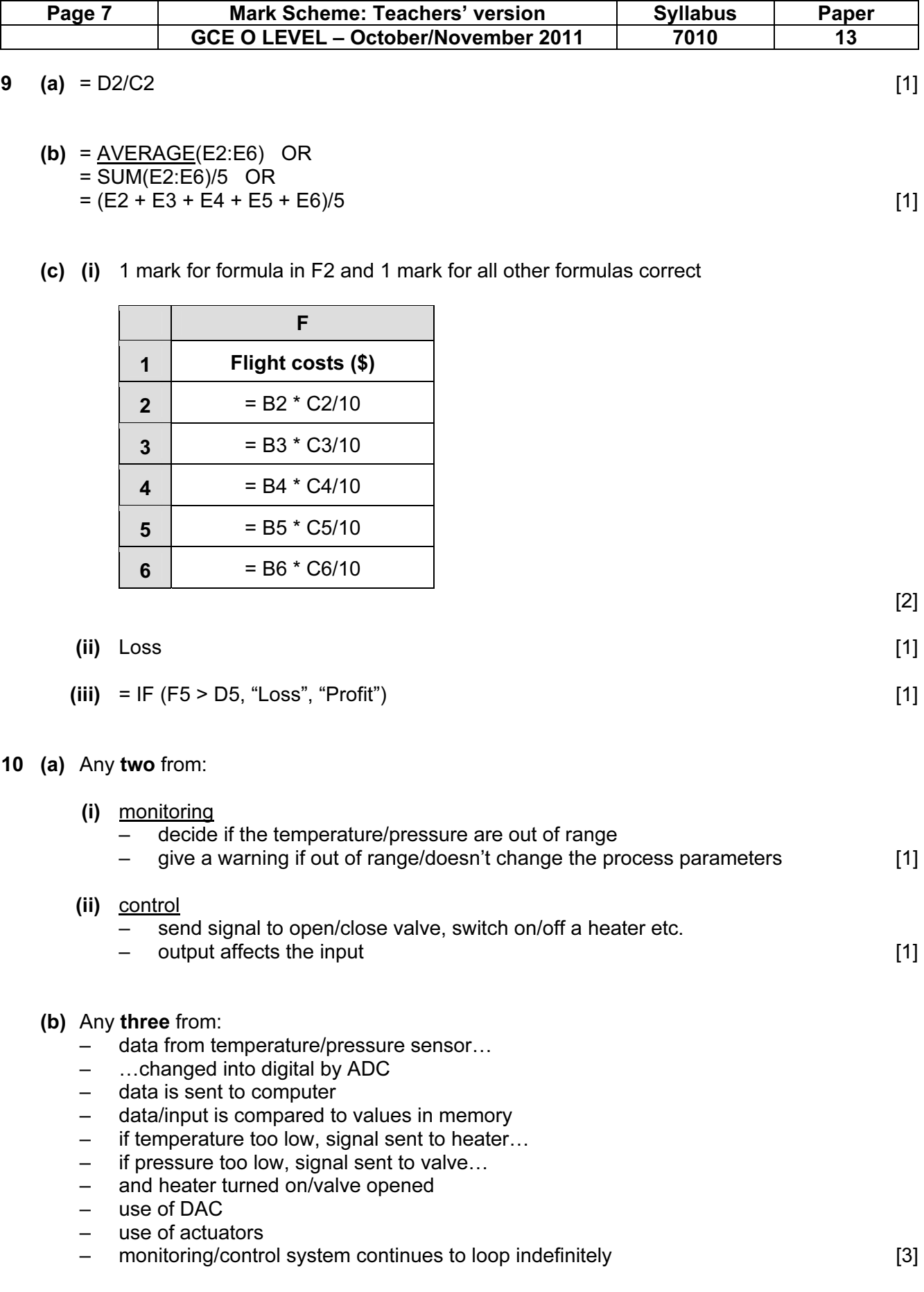

 $\lceil$ 

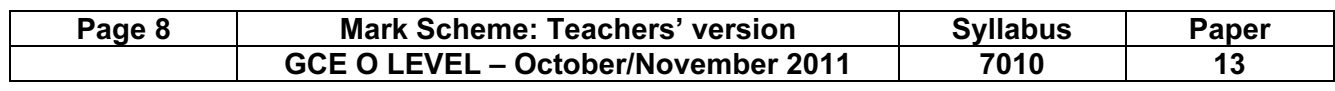

### (c) 1 mark for each sensor + 1 mark for each related application

 $11$ 

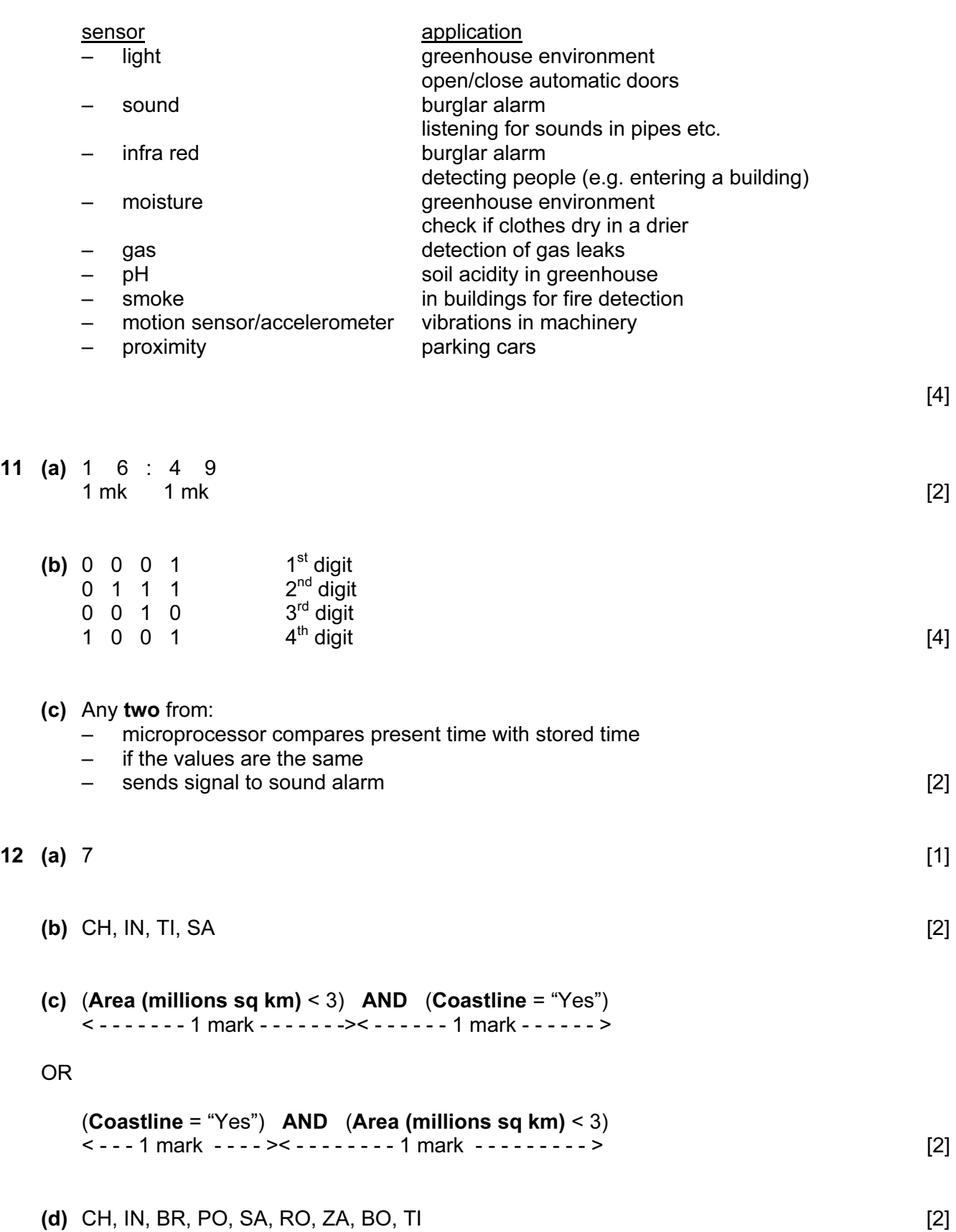

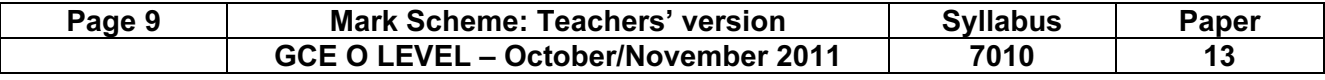

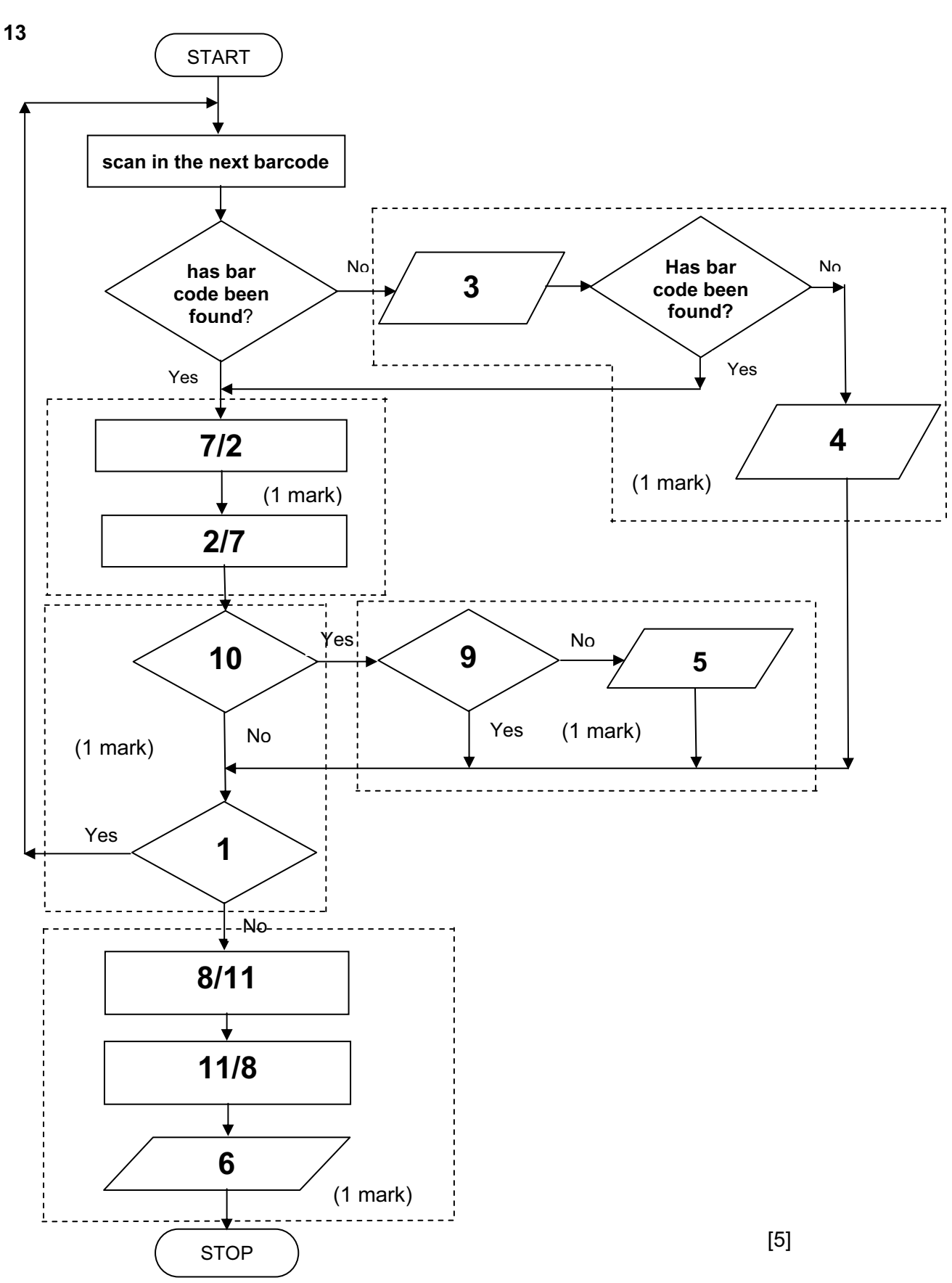

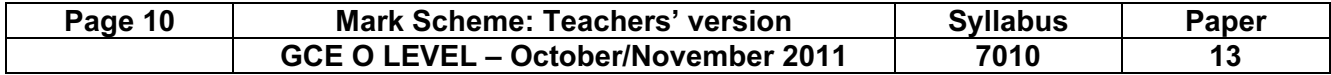

14 (a) 1 mark for each logic gate:

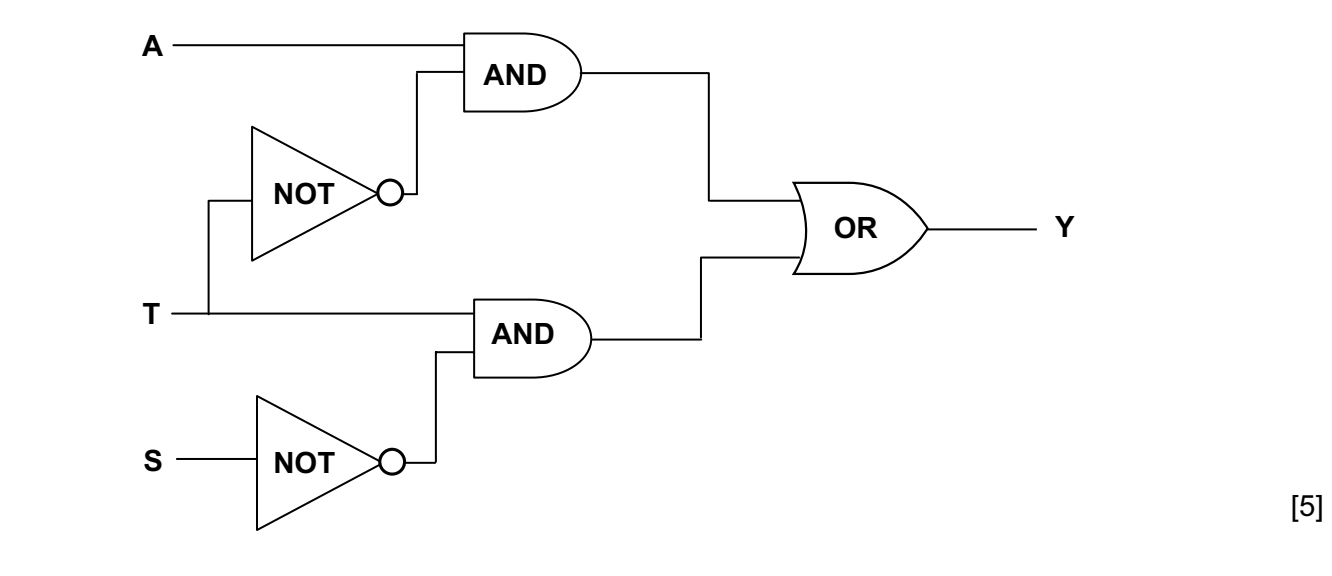

(b)

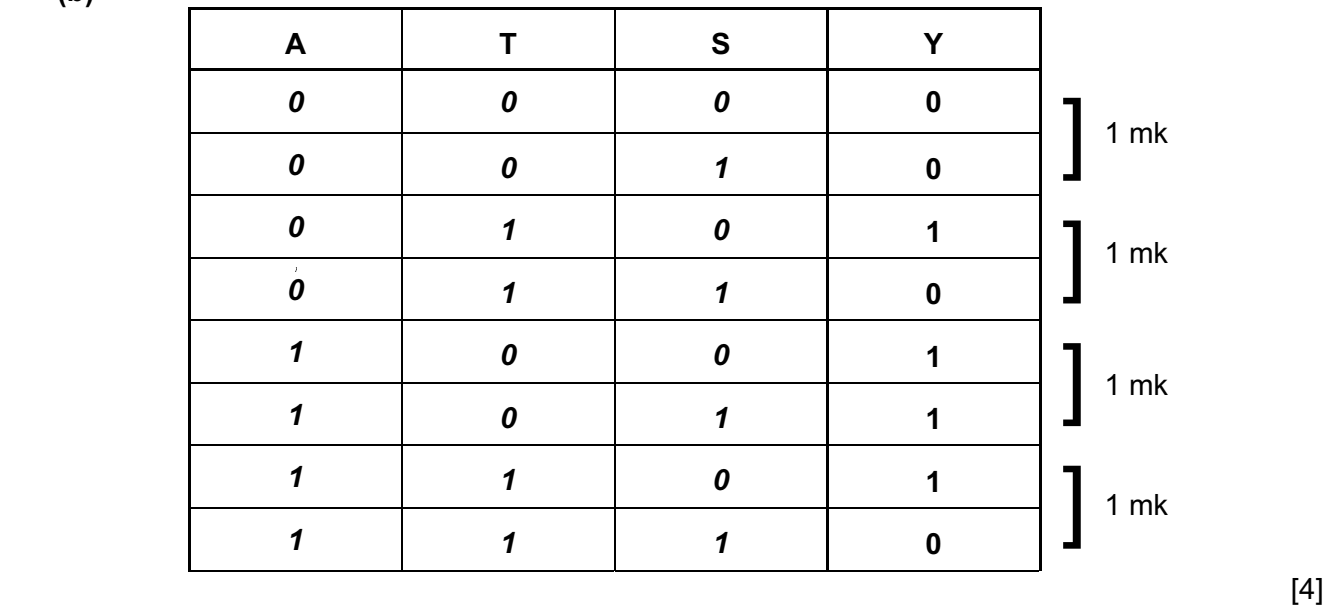

15 (i) interrupt

(ii) handshaking

(iii) buffer [3]

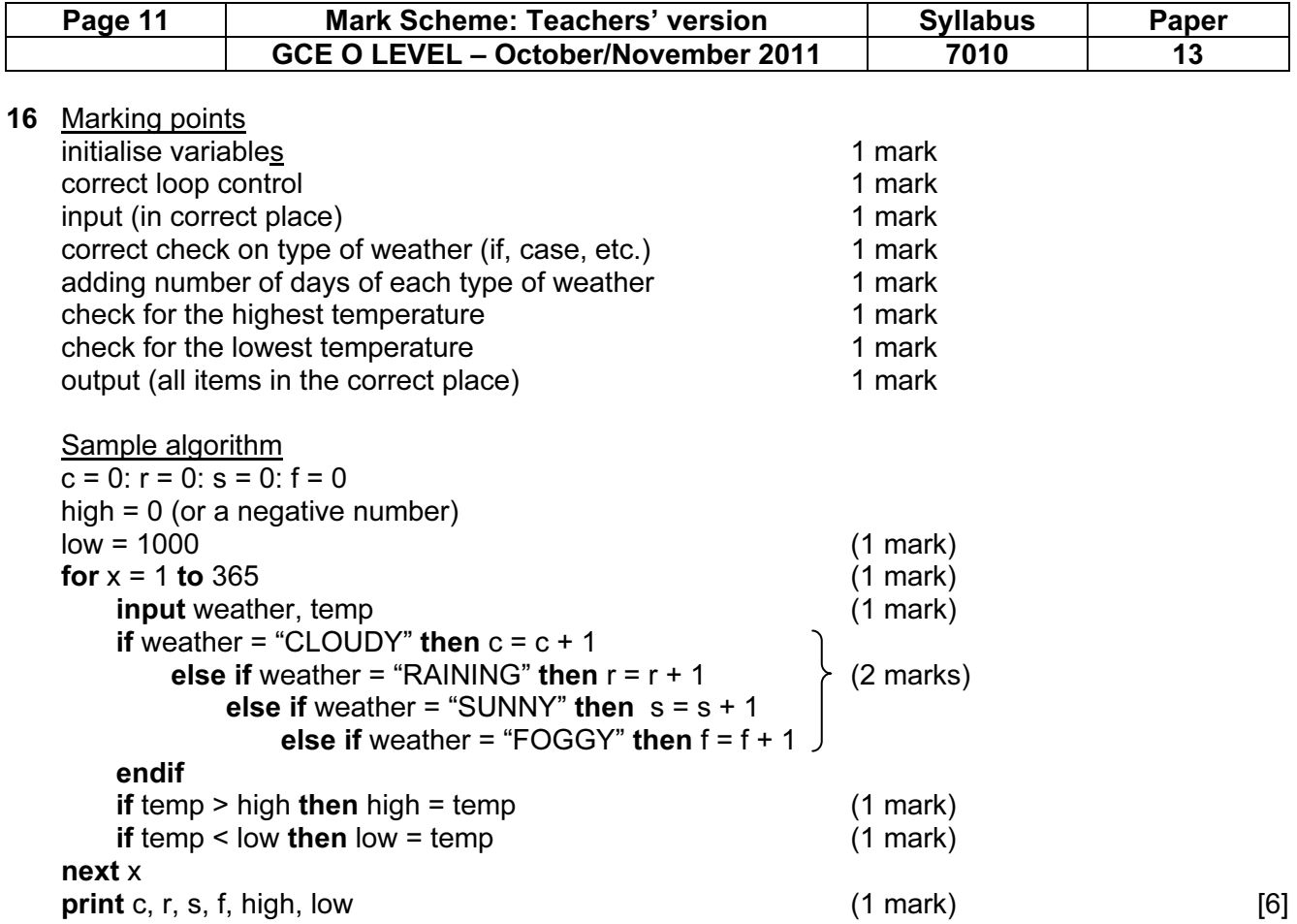